# **USO DE SISTEMAS DE INFORMAÇÕES GEOGRÁFICAS PARA ESTUDO DE ALTERNATIVAS LOCACIONAIS DE EMPREENDIMENTOS**

REGIANE MARIA PAES RIBEIRO<sup>1</sup> RONALDO MEDEIROS DOS SANTOS<sup>1</sup>

<sup>1</sup>UFV - Universidade Federal de Viçosa 36571-000 - Viçosa - MG, Brasil regianepaes@yahoo.com.br, ronaldo108@lycos.com

**Abstract.** This paper describes the methodology and process available in Geographic Information Systems to research and help the decision in the lifting of local alternative for enterprises. By a case study it happened potential places to introduce a faculty in Minas Gerais.

**Keywords:** geographic information systems, help the decision, local alternative, enterprises.

### **1. Introdução**

Decisão é a escolha entre alternativas, que podem representar diferentes localizações, diferentes planos, diferentes classificações, diferentes hipóteses sobre um fenômeno, etc.

No processo de concepção de qualquer empreendimento de vulto, é de extrema importância o estudo de alternativas locacionais que possibilitem um confronto entre os vários aspectos em questão, sejam eles ambientais, técnicos ou econômicos, e o objetivo primordial da obra.

De um modo geral, os processos de decisão pretendem satisfazer um ou múltiplos objetivos, e são desenvolvidos com base na avaliação de um ou vários critérios. No caso particular da localização de atividades, trata-se essencialmente dum processo de decisão de natureza multicritério, no sentido em que são considerados na avaliação diversos atributos do problema. O processo de decisão poderá consistir na avaliação das locais com maior potencial para o uso em estudo, dentro de um determinado espaço geográfico.

Em todos os processos de localização, quer na perspectiva dos empresários, quer na perspectiva do Planejamento Territorial, se admitem diferentes tipos de critérios na tomada de decisão. A localização é essencialmente um processo de decisão através do qual se pretende comparar diferentes alternativas espaciais para a instalação de unidades ou, de um modo mais geral, é a identificação das áreas de um território que apresentam maior aptidão para o uso desejado.

Quando se tem em mãos um extenso universo de alternativas o uso de inferência *Bayesiana* se torna de extrema utilidade, uma vez que por meio de probabilidade condicional permite-se a combinação de novas evidências sobre uma hipótese com conhecimento prévio para se chegar a uma estimativa da probabilidade de que esta hipótese seja verdadeira, restringindo de forma consciente a gama de dados a serem avaliados, otimizando tempo e esforços humanos e computacionais.

## **2. Objetivo**

O objetivo geral deste trabalho é avaliar alternativas locacionais para a implantação de uma faculdade no Estado de Minas Gerais. Os critérios admitidos almejam a escolha da cidade com maior potencial de absorção da faculdade.

### **3. Materiais e metodologia**

Para a realização deste trabalho foram utilizados os seguintes dados do estado de Minas Gerais, obtidos no site *www.geominas.mg.gov.br* :

- *MG SED96.shp* (pontos): tema vetorial contendo as sedes dos municípios do Estado de Minas Gerais em 1996 **(Figura 1)**;
- *MGPOP94.dbf*: tabela contendo população por município em 1994;
- *MGEDU96.dbf*: tabela contendo o número de alunos/escolas por município;
- *MGSEGCRI.dbf*: tabela contendo o índice de criminalidade por Município PMMG;

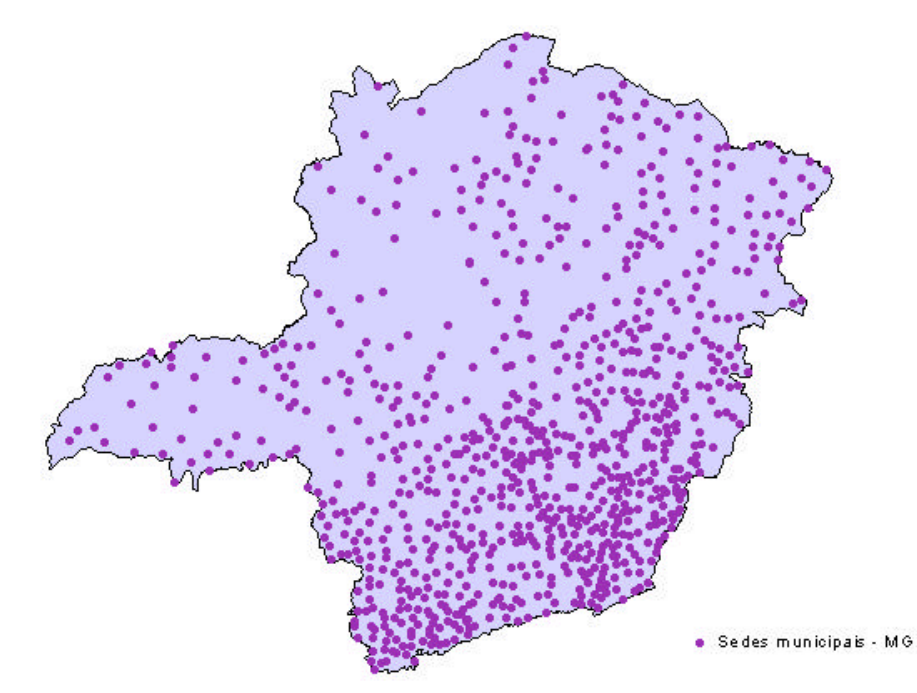

**Figura 1 - Tema vetorial contendo as sedes dos municípios do Estado de Minas Gerais.**

Para a análise, utilizou-se o software ArcView GIS 3.2a, da ESRI, através da extensão *Spatial Analyst.* 

Os dados encontravam-se em coordenadas geográficas, portanto tornou-se necessário estabelecer uma projeção para a vista, para que fosse possível realizar operações envolvendo unidades métricas. A projeção adotada foi a Cônica Eqüidistante, utilizando-se o esferóide *WGS84*. Configuraram-se também as unidades de mapa e as unidades de distância para metros.

Com o objetivo de encontrar uma cidade no Estado de Minas Gerais que fosse propícia à implantação de uma faculdade, estabeleceram-se os seguintes critérios:

A cidade deve...

- a) possuir uma população superior a 40.000 habitantes, tendo em vista que, quanto mais habitantes a cidade possuir, maior será seu desenvolvimento, o que se torna um atrativo para alunos e para professores de outras cidades;
- b) possuir uma alta densidade populacional tanto no município quanto em regiões próximas a ele, visando uma maior demanda por cursos superiores;
- c) possuir uma alta densidade de alunos matriculados em escolas tanto no município quanto em regiões próximas a ele, visando uma maior demanda por cursos superiores, pois quanto maior o número de alunos matriculados em escolas, maior será o número de alunos que chegarão a cursar um curso superior; e

d) possuir uma baixa densidade de criminalidade tanto no município quanto em regiões próximas a ele, tendo em vista atrair alunos e professores de outras cidades.

## **3.1. Determinação da cidade que possui maior potencial para implantação da faculdade**

Inicialmente, as colunas das tabelas *MGPOP94.dbf* (contendo população por município em 1994), *MGEDU96.dbf*: (contendo o número de alunos/escolas por município) e *MGSEGCRI.dbf*: (contendo o índice de criminalidade por Município – PMMG) foram adicionadas à tabela de atributos do tema *MG\_SED96.shp,* para que esta contivesse as informações necessárias à resolução do problema proposto.

### **a. Cidades com população superior a 40.000 habitantes**

A partir do tema *MG\_SED96.shp*, que contém todas as sedes das cidades do Estado de Minas Gerais, obtiveram-se as cidades que possuem população superior a 40.000 habitantes.

O tema resultante foi salvo sob o nome *Cid\_40mil.shp*.

## **b. Cálculo das densidades populacional, de alunos matriculados em escolas e de criminalidade para cada município**

Calculou-se a densidade populacional dos municípios do tema *Cid\_40mil.shp*, que contém todas as cidades do estado de Minas Gerais com população superior a 40 mil habitantes, com os seguintes parâmetros: *Pop\_94* para o campo de população, *100 km* para o raio de busca, *Kernel* para o tipo de densidade e *Km<sup>2</sup>* para as unidades de área. Utilizou-se o tipo *Kernel* para o cálculo da densidade pois produz um resultado mais homogêneo.

Repetindo-se o mesmo procedimento, foram calculadas a densidade de alunos matriculados em escolas e a densidade de criminalidade para cada município num raio de 100 km da sede. Como resultado foram obtidos os temas *Den\_pop.shp, Den\_edu.shp e Den\_cri.shp,* contendo respectivamente a densidade populacional, a densidade de alunos matriculados em escolas e a densidade de criminalidade, num raio de 100 km das cidades com população superior a 40 mil habitantes.

### **c. Associação dos critérios utilizados**

Pelo fato de haver necessidade de que os critérios utilizados sejam analisados conjuntamente, criou-se um critério que os associa.

Inicialmente, o tema *cid\_40mil.shp* foi convertido para grid, sendo denominado *cid40mil\_grid*.

Em seguida, calcularam-se as estatísticas para o grid *cid40mil\_grid*, tendo como variáveis a densidade populacional, a densidade de alunos matriculados em escolas e a densidade de criminalidade. Como resultado destas operações, obtiveram-se 3 tabelas, as quais foram adicionadas à tabela do grid *cid40mil\_grid*, ocultando-se os campos que não seriam necessários nesta análise.

Foram então criados três novos campos nesta tabela, que foram denominados Den\_pop, Den Edu e Den cri, que receberam respectivamente a densidade populacional, a densidade de alunos matriculados em escolas e a densidade de criminalidade de cada município com uma região de 100 km de raio além deste.

Foram então criados mais três novos campos nesta tabela, que foram denominados Fator pop, Fator Edu e Fator cri, que receberam os valores dos campos Den pop, Den Edu e Den\_cri escalonados de 0 a 1, tendo-se como base o maior valor de densidade populacional, o maior valor de densidade de alunos matriculados em escolas e o menor valor de densidade de criminalidade, respectivamente. Criaram-se com isso fatores de densidade populacional (Fator\_pop), de densidade de alunos matriculados em escolas (Fator\_Edu) e de densidade de criminalidade (Fator\_cri - regra inversa pois quanto maior este fator, pior).

Foi então criado um fator *F*, levando-se em consideração os três fatores acima citados que, quanto maior ele for, maior será o potencial da cidade ser a sede desta nova faculdade:

$$
F = \frac{(2 * Factor\_pop) + (3 * Factor\_edu) + (Factor\_cri)}{6}
$$

em que:

*F* é o fator que associa os critérios utilizados; *Fator\_pop* é o fator de população; *Fator\_edu* é o fator de alunos matriculados em escolas; e *Fator\_cri* é o fator de criminalidade.

O fator *F* foi incorporado como um novo campo à tabela de atributos do grid *Cid40mil\_grid*.

#### **4. Resultado e discussão**

A análise apontou, pelos valores obtidos do fator *F*, que a faculdade poderia ser implantada na região metropolitana de Belo Horizonte. Porém, nota-se que a proximidade e o grande número de habitantes das cidades dessa região contribuíram para que o fator *F* fosse superestimado. Os valores podem ser observados na **Tabela 1** e na **Figura 2**, que mostra a distribuição espacial do fator *F*.

| municipio.            |           |           |           |                  |
|-----------------------|-----------|-----------|-----------|------------------|
| <b>Município</b>      | Fator_pop | Fator edu | Fator_cri | Fatorfinal $(F)$ |
| <b>Alfenas</b>        | 0,0499    | 0,0493    | 0,1905    | 0,0730           |
| Araguarí              | 0,1198    | 0.1279    | 0,2069    | 0,1384           |
| Araxá                 | 0,0257    | 0,0258    | 0,4000    | 0,0881           |
| <b>Barbacena</b>      | 0,0870    | 0,0844    | 0,2105    | 0,1063           |
| <b>Belo Horizonte</b> | 1,0000    | 1,0000    | 0,0502    | 0,8417           |
| <b>Betim</b>          | 0,9053    | 0,9079    | 0,0524    | 0,7645           |
| Bocaiúva              | 0,0665    | 0,0807    | 0,3000    | 0.1125           |
|                       |           |           |           |                  |

**Tabela 1 - Valores dos fatores Fator\_pop, Fator\_edu, Fator\_cri e do fator** *F* **por município.**

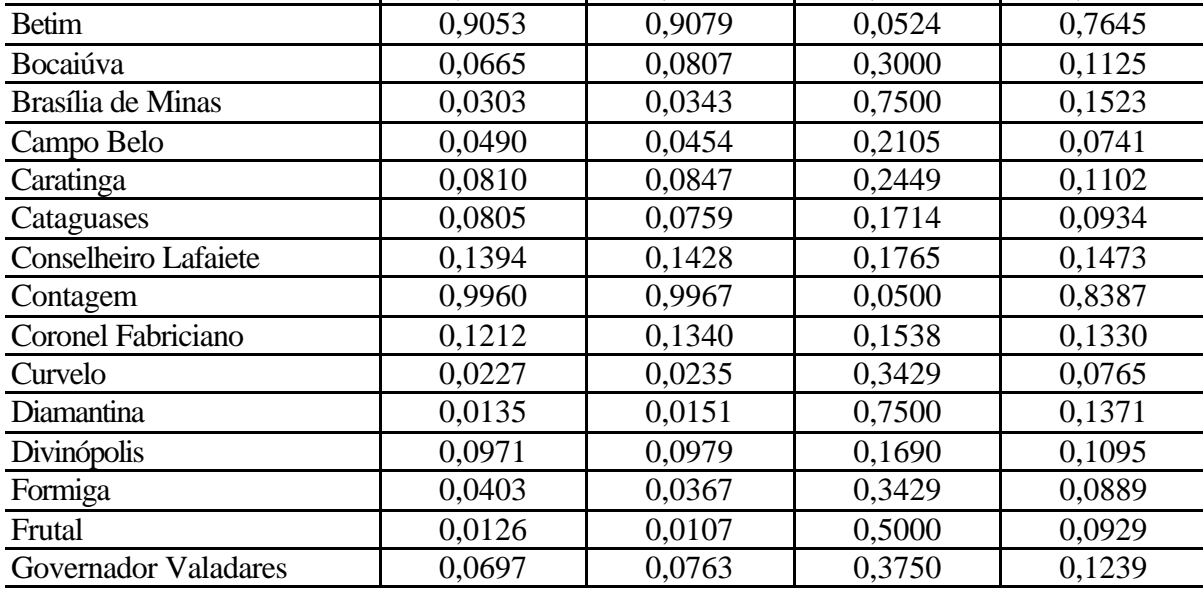

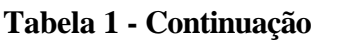

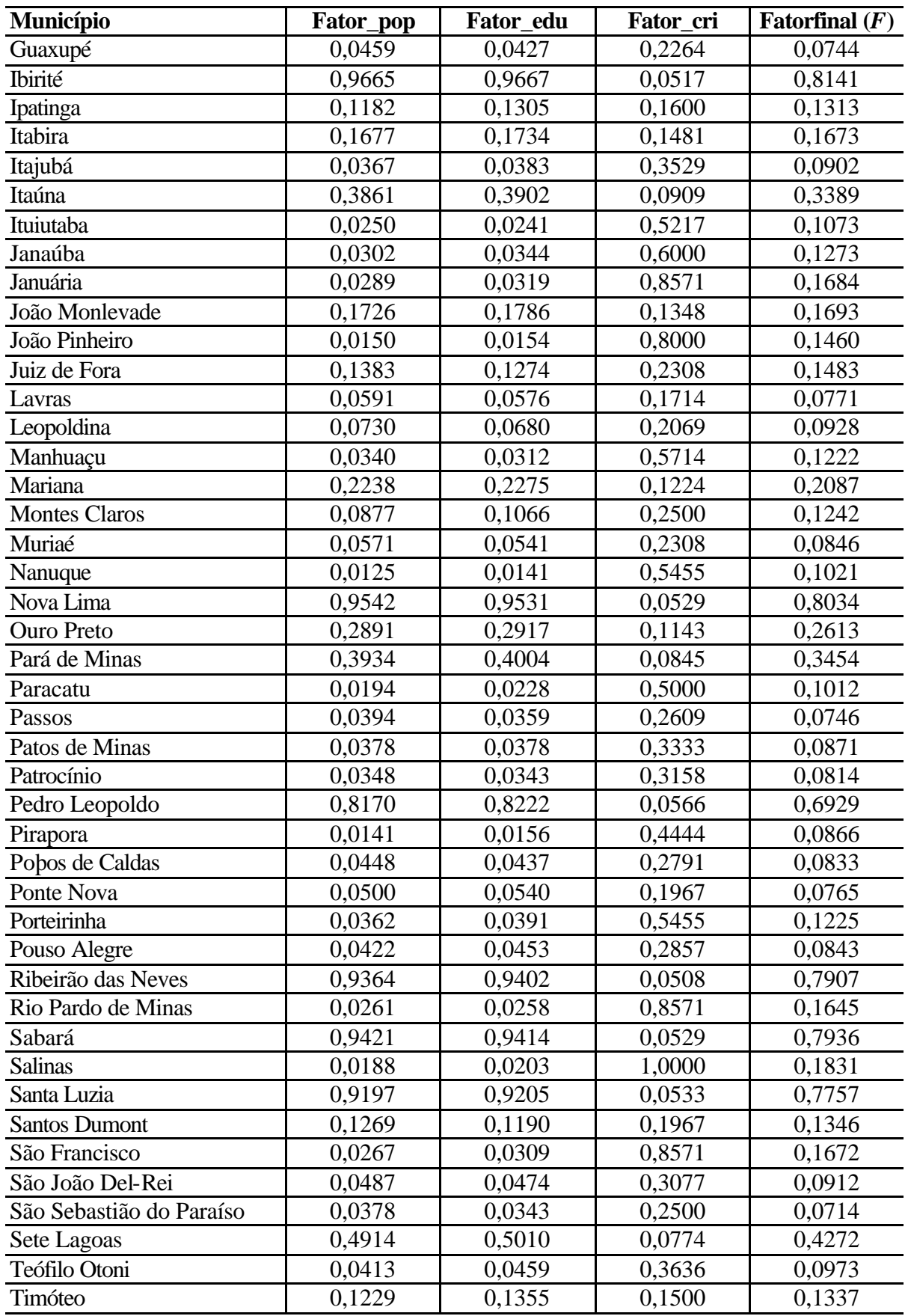

| <b>Município</b>   | Fator_pop | Fator_edu | Fator_cri | Fatorfinal $(F)$ |
|--------------------|-----------|-----------|-----------|------------------|
| Três Corações      | 0,0646    | 0,0641    | 0,1558    | 0,0796           |
| <b>Três Pontas</b> | 0,0751    | 0,0736    | 0,1290    | 0,0833           |
| Ubá                | 0,0806    | 0,0783    | 0,1481    | 0,0907           |
| Uberaba            | 0,0618    | 0,0657    | 0,3000    | 0,1035           |
| <b>Uberlândia</b>  | 0,1364    | 0,1467    | 0,2034    | 0,1527           |
| Unaí               | 0,0203    | 0,0210    | 0,3636    | 0,0779           |
| Varginha           | 0,0751    | 0,0742    | 0,1304    | 0,0839           |
| Vespasiano         | 0,8919    | 0,8945    | 0,0541    | 0,7536           |
| Viçosa             | 0,0604    | 0,0626    | 0,1622    | 0,0785           |

**Tabela 1 - Continuação**

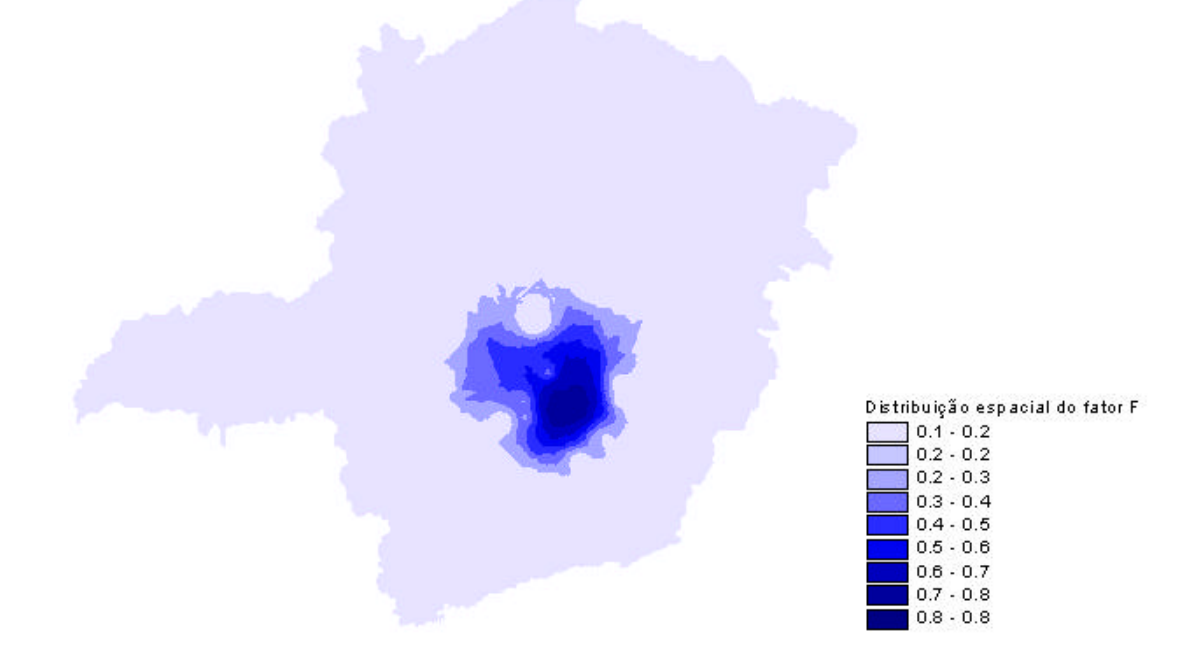

#### **Figura 2 - Distribuição espacial do fator** *F* **no Estado de Minas Gerias.**

Apesar de já haver excelentes universidades nesta região, este fato não é preponderante para excluí-la da análise, visto que pode haver uma demanda de alunos excedente destas universidades. Torna-se necessário então realizar um estudo neste sentido para verificar se é viável implantar uma faculdade nesta região.

Antes de tomar a decisão recomenda-se a realização de uma "visita" aos prováveis locais, visto que outros critérios também podem ser incorporados à análise, por exemplo, o interesse por parte dos governantes da cidade, o que poderia trazer benefícios e conseqüente redução de custos para a implantação do empreendimento.

O uso dos Sistemas de Informações Geográficas reduz os custos de pesquisa locacional, sendo hoje em dia já muito utilizada neste tipo de estudo. Apesar disso, ainda existe uma resistência por parte de algumas pessoas quanto ao uso dela.

A particularidade de cada empreendimento confere cautela na definição dos critérios, que devem ser muito bem fundamentados antes de se fazer a análise propriamente dita. Neste momento torna-se fundamental ressaltar a importância do analista, pois a ele cabe tanto definir critérios consistentes quanto verificar possíveis resultados sofismáticos.

## **5. Referências**

Base de dados Geominas. Disponível em: < http://www.geominas.mg.gov.br>. Acesso em: 02 outubro 2002.

ESRI. Using ArcView GIS, USA, 1996.

RIBEIRO, A. C. A. S. **Modelos Binários**. Viçosa: Universidade Federal de Viçosa. 2002. p. 1-4